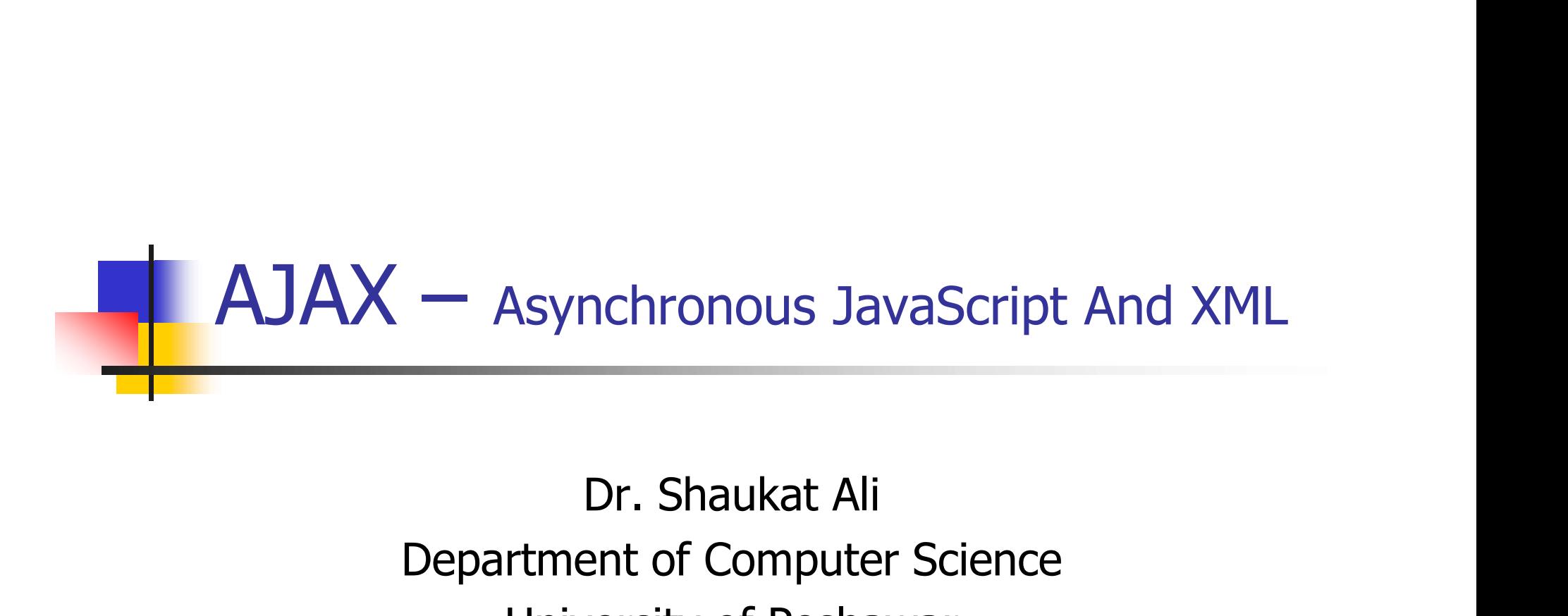

Department of Computer Science University of Peshawar

### **Overview**

- **Number 18 AJAX ?**
- **No. 3 Why AJAX ?**
- **AJAX Vs Classical Web Approach.**
- **How AJAX Works?**
- **NAMLHttpRequest?**
- **How to make an AJAX application?**
- **Live AJAX Examples.**

### Back Then

 $\mathbb{R}^2$ 

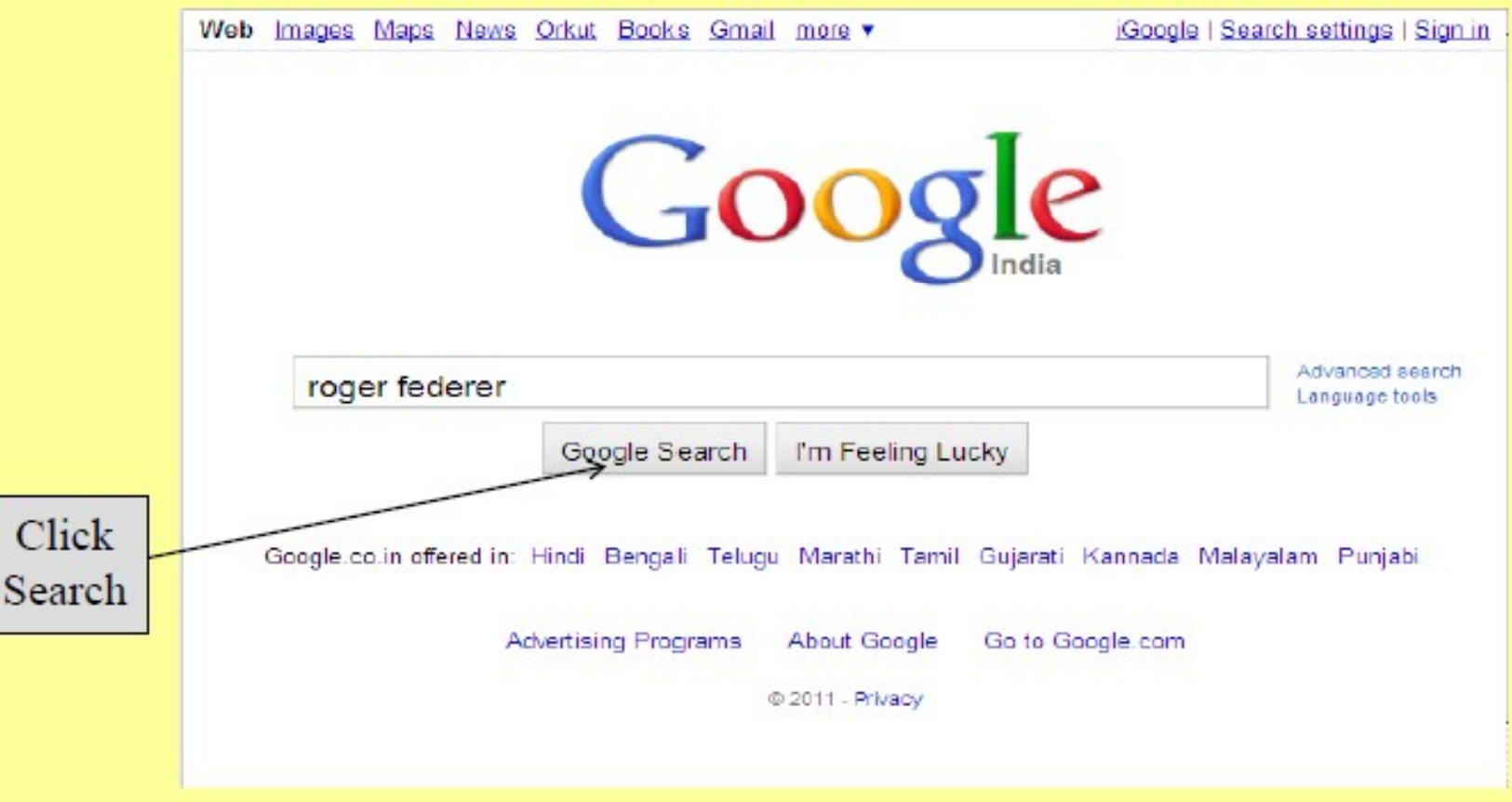

# And You Get This!

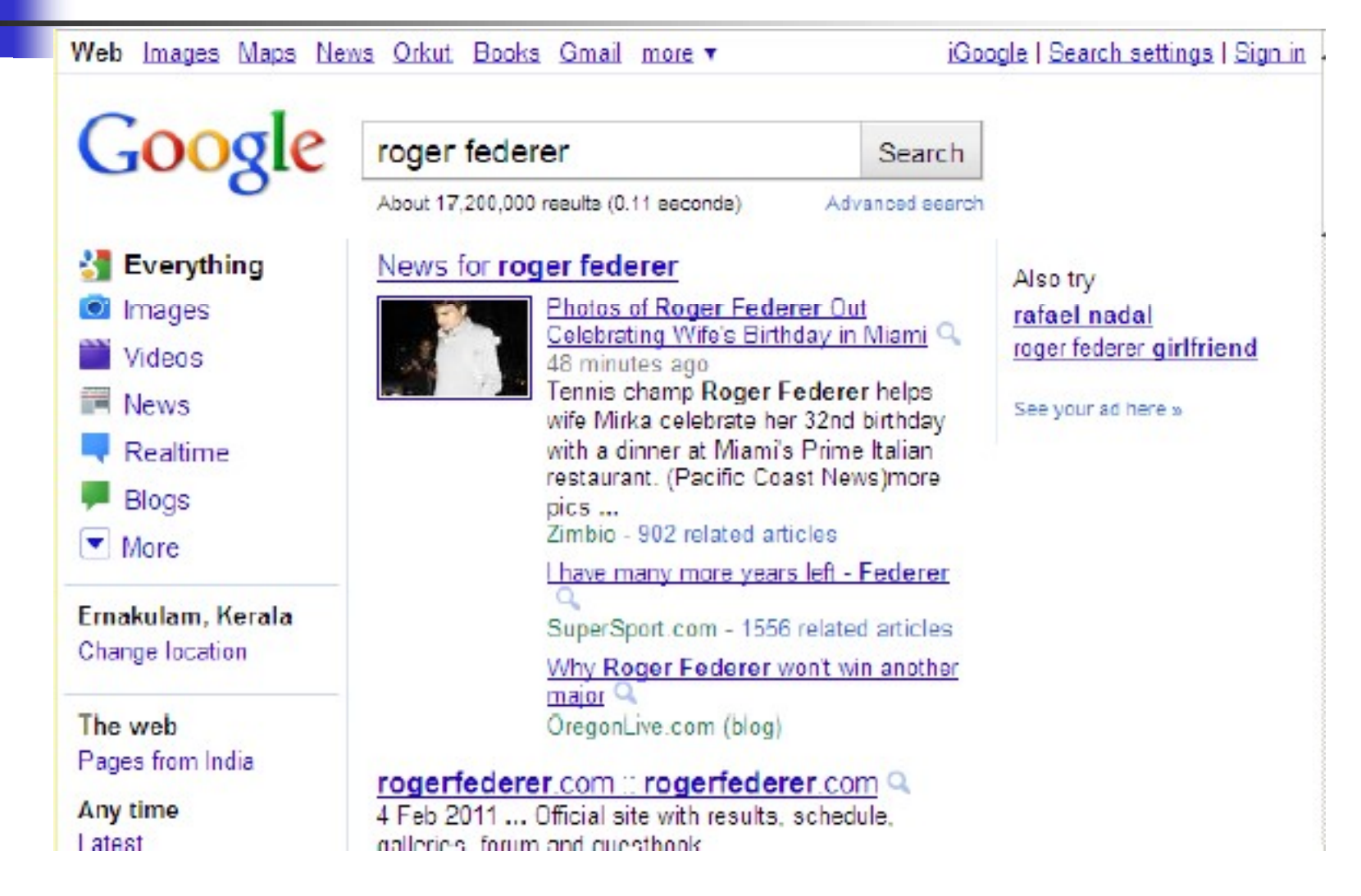

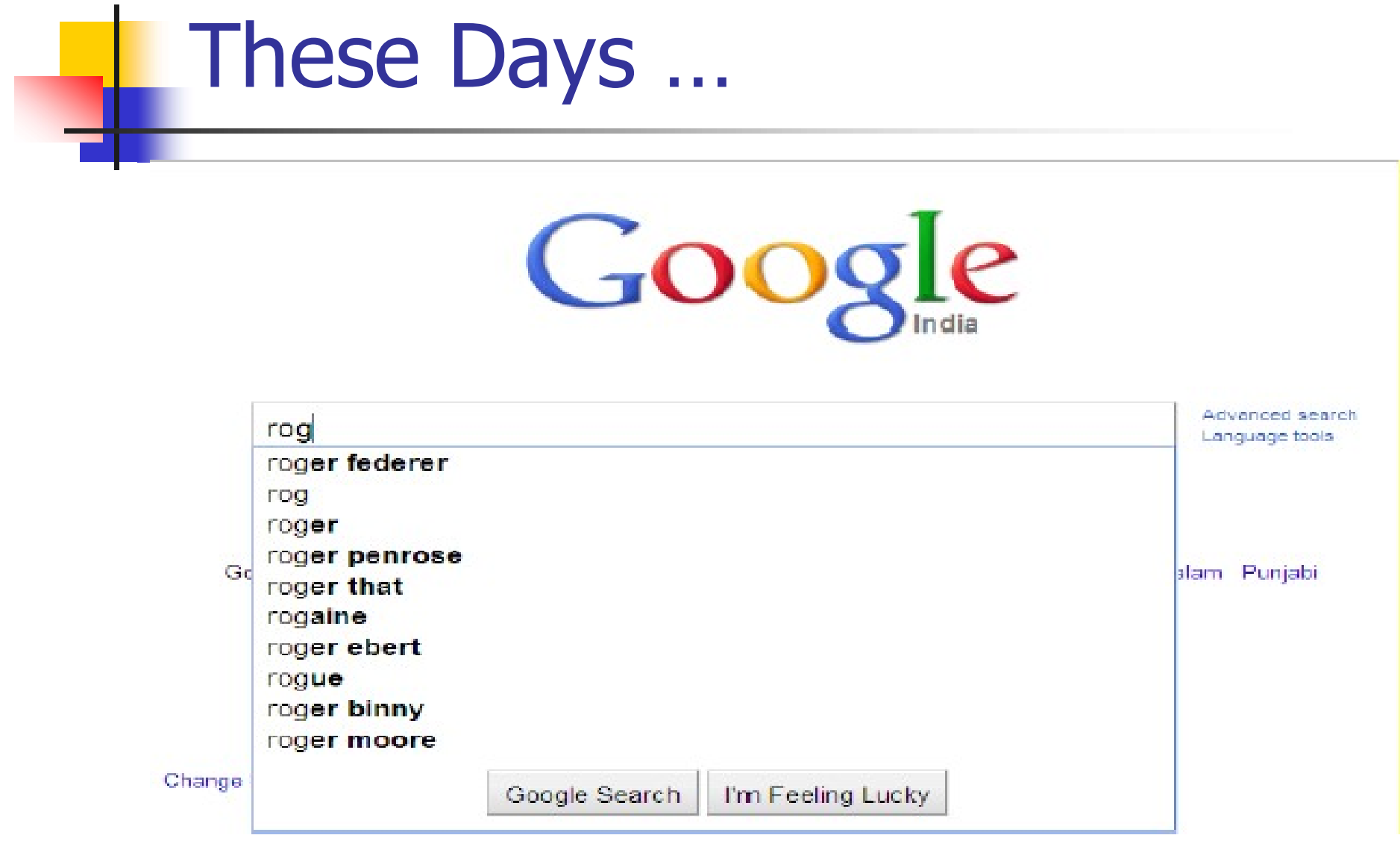

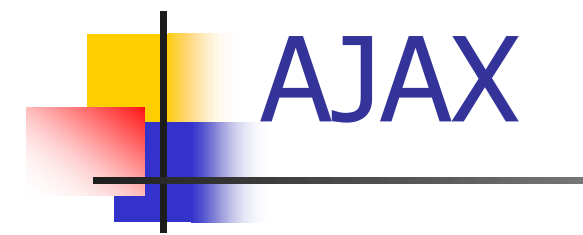

# The magic spell behind this is : AJAX

### What is AJAX?

- 
- What is AJAX ?<br>• A programming language --- no.<br>• Ajax is a new technology --- not exactly What is AJAX ?<br>• A programming language --- no.<br>• Ajax is a new technology --- not exactly

"It is a methodology on using several web technologies together, in an effort to close the gap between the usability and interactivity of a desktop application and the ever demanding web application"

### What is AJAX? (cont)

- $\blacksquare$  It is a technique used to develop interactive web applications that are able to process a user request immediately.
- **Ajax can selectively modify a part of a** page displayed by the browser, and update it without the need to reload the whole document with all images, menus, etc.

### What is AJAX ?(cont)

**The word "Asynchronous"** in AJAX means that the request to the server will be made. The response will be made available by the server after it has finished processing the request, without having to wait for it explicitly, to come back. i.e. you *don't have to* wait for an answer.

### Order of Developments

- Internet Explorer introduces the rder of Developments<br>
Internet Explorer introduces the<br>
concept of IFrame element in 1996.(a<br>
technique that helps in loading the technique that helps in loading the contents of a web page.)
- In the year 1998, Microsoft introduces another technique, called "Microsoft's Remote Scripting" as a replacement to the older techniques.

# Order of Developments

- A year later, in 1999, Microsoft introduces the **rder of Developments**<br>A year later, in 1999, Microsoft introduces the<br>XMLHttpRequest object, an ActiveX control, in IE<br>5. 5.
- The term AJAX is coined on February 18, 2005, by Jesse James Garret in a short essay published a few days after Google released its Maps application.
- Finally, in the year 2006, the W3C (World Wide Web Consortium) announces the release of the first draft which includes the specification for the object (XHR) and makes it an official web standard.

### Why AJAX?

- AJAX enables a much *better user experience for Web* sites and applications.
- Developers can now provide user interfaces that are nearly as responsive and rich as more traditional Windows Forms applications.
- **These benefits have been shown to dramatically** reduce software maintenance costs and increase its reach. You can use AJAX to load specific portions of a page that need to be changed.
- **It further reduces network traffic.**

# Why AJAX? (cont)

- **The common problem is WebPages always** "RELOAD" and never get "UPDATED", creating a break in user interaction.
- **Users wait for the entire page to load even** if a single piece of data is needed
- **Restriction on single Request/Response.**
- Need for complicated UI components.

# Technologies Involved Technologies Involved<br>• JavaScript – for binding everything together.<br>• HTML & Cascading Style Sheets (CSS), for presentation

- 
- **HTML & Cascading Style Sheets** (CSS), for presentation and to provide style classes for the component styling. Technologies Involved<br>• JavaScript – for binding everything together.<br>• HTML & Cascading Style Sheets (CSS), for presentation and<br>to provide style classes for the component styling.<br>• XMLHttpRequest – provides asynchronous
- 
- Document Object Model (DOM), for dynamic display and interaction and provides a tree structure for the components placed in the web page.
- **Extensible Markup Language** (XML), Format to send data from client to server, though other formats like JSON may also be used.

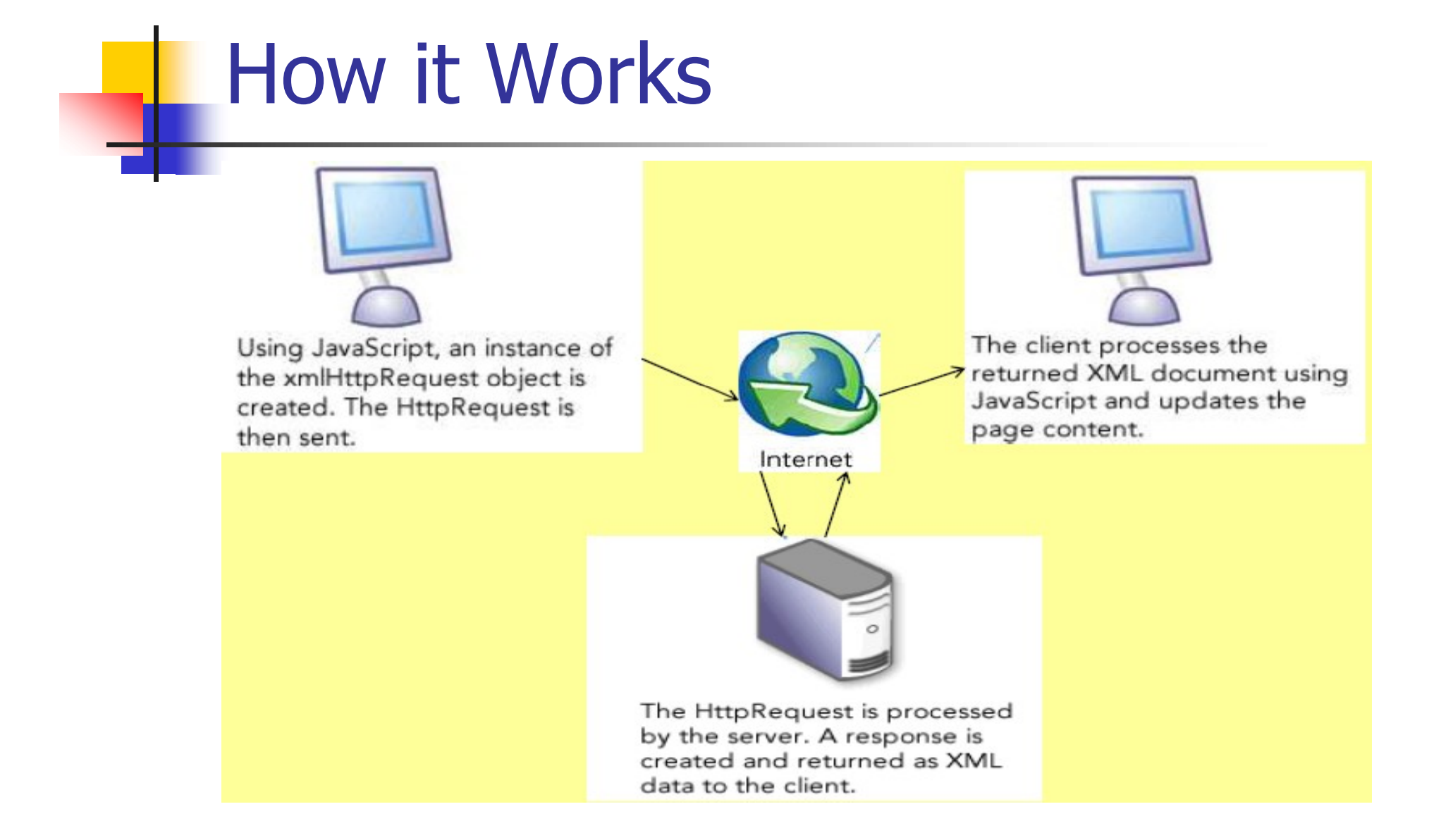

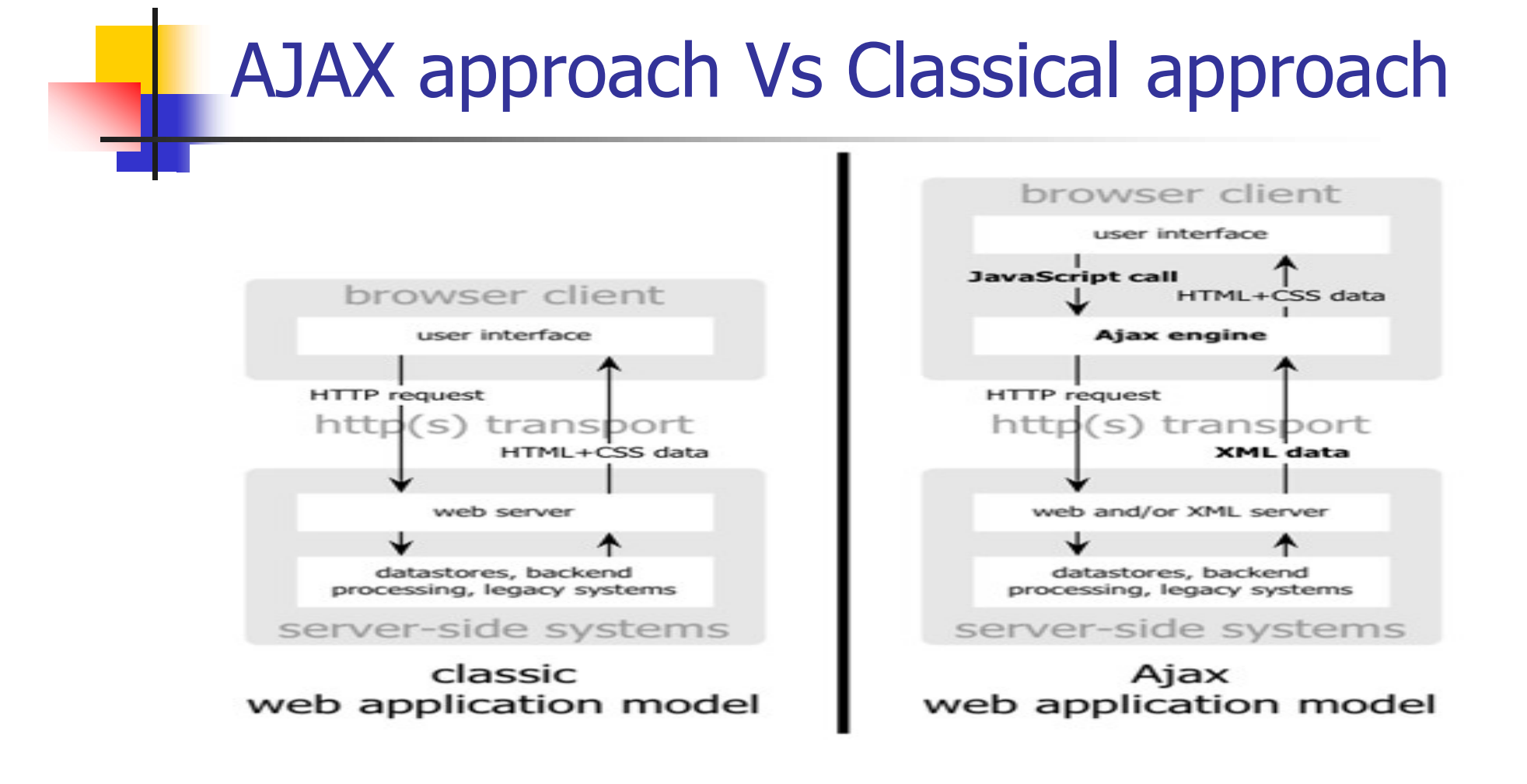

Diagram Reference : www.adaptivepath.com

### AJAX approach Vs Classical approach (Cont)

#### classic web application model (synchronous)

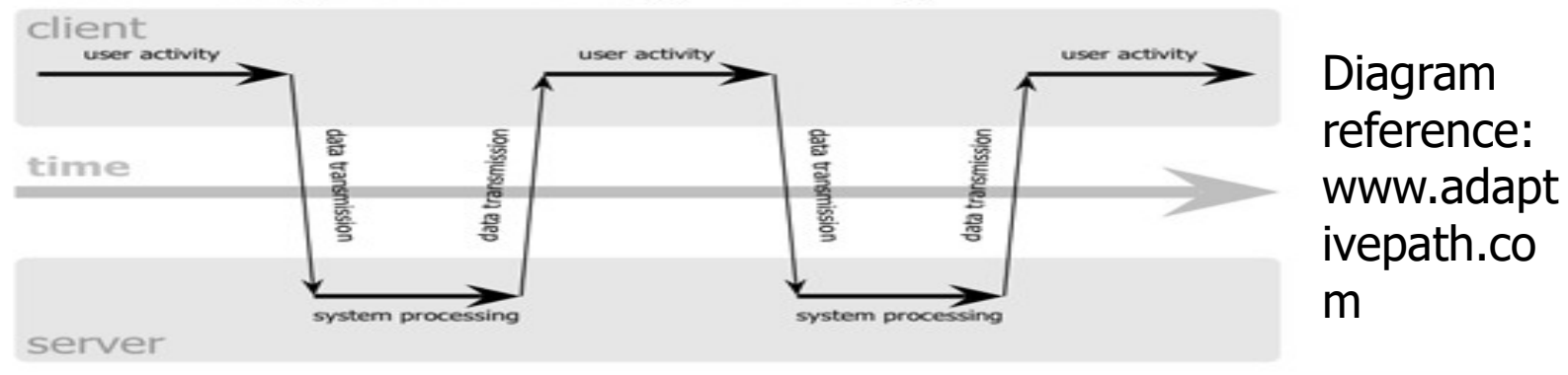

#### Ajax web application model (asynchronous)

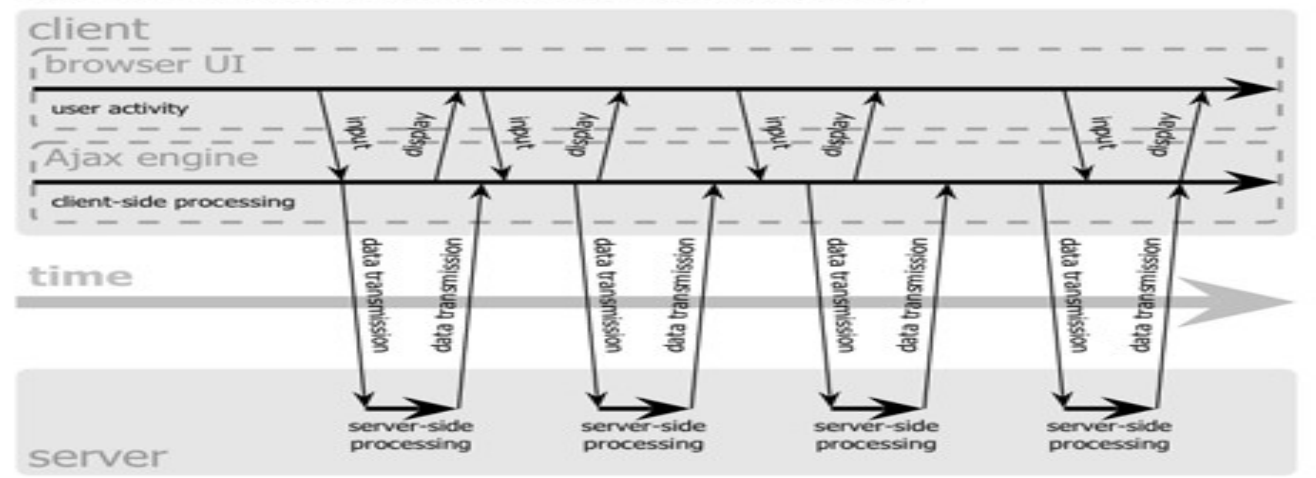

### How AJAX Works ?

- A JavaScript function creates and configures an XMLHttpRequest object on the client, and specifies a JavaScript callback function.
- The XMLHttpRequest object makes an asynchronous call to the web server.
- The web server processes the request and returns an XML document that contains the result.
- The XMLHttpRequest object calls the callback function and exposes the response from the web server so that the request can be processed.
- The client updates the HTML DOM representing the page with the new data.

### How AJAX Works ? (cont)

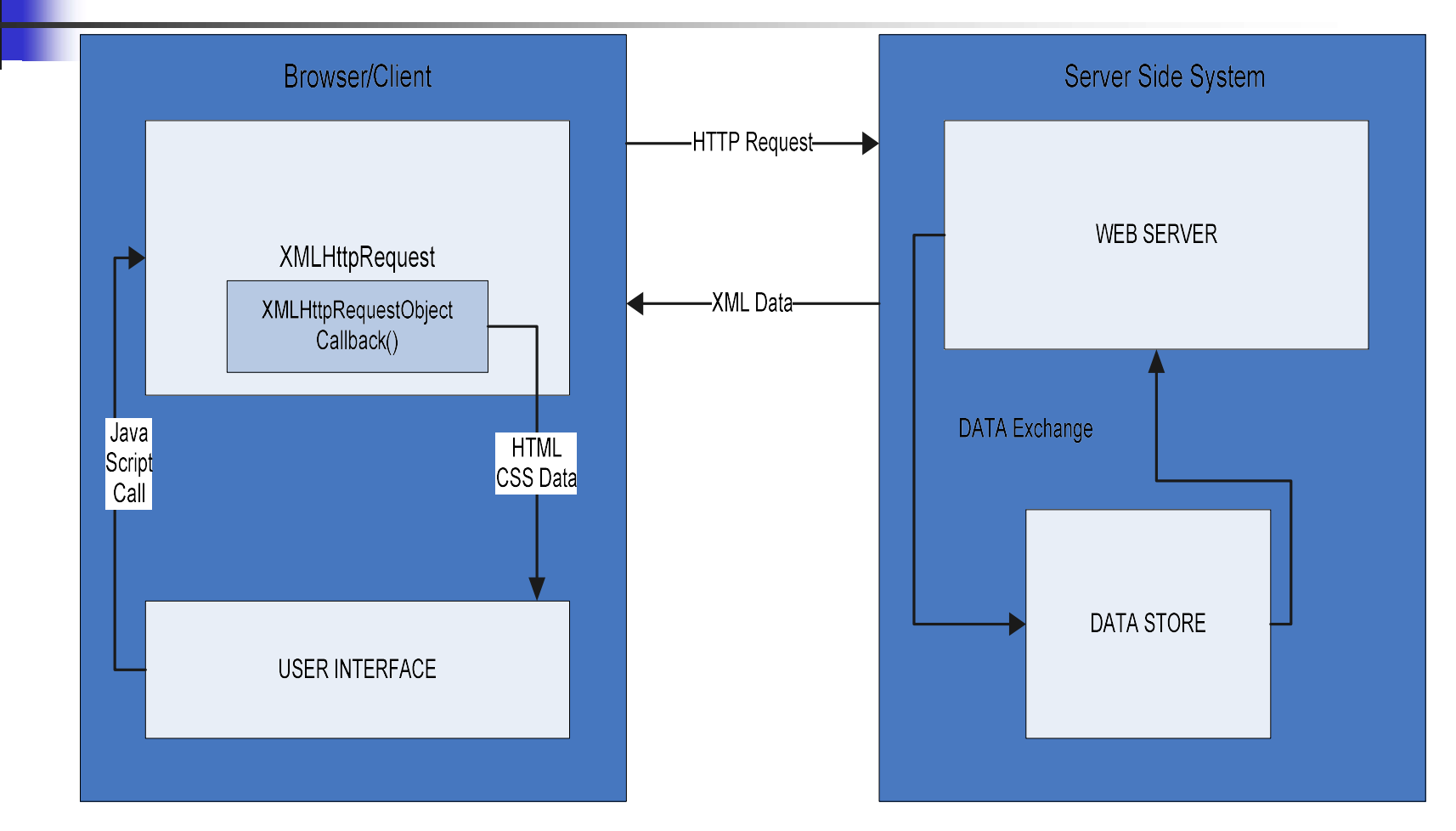

### XMLHttpRequest ?

- XMLHttpRequest object is the key to Ajax programming.
- **It's main purpose is to put an asynchronous http** request to the web server.
- Because of this asynchronous call to the web server, you are allowed to continue using the page without the interruption of a browser refresh and the loading of a new or revised page.
- **This object has few properties.**

# **KHR Object**

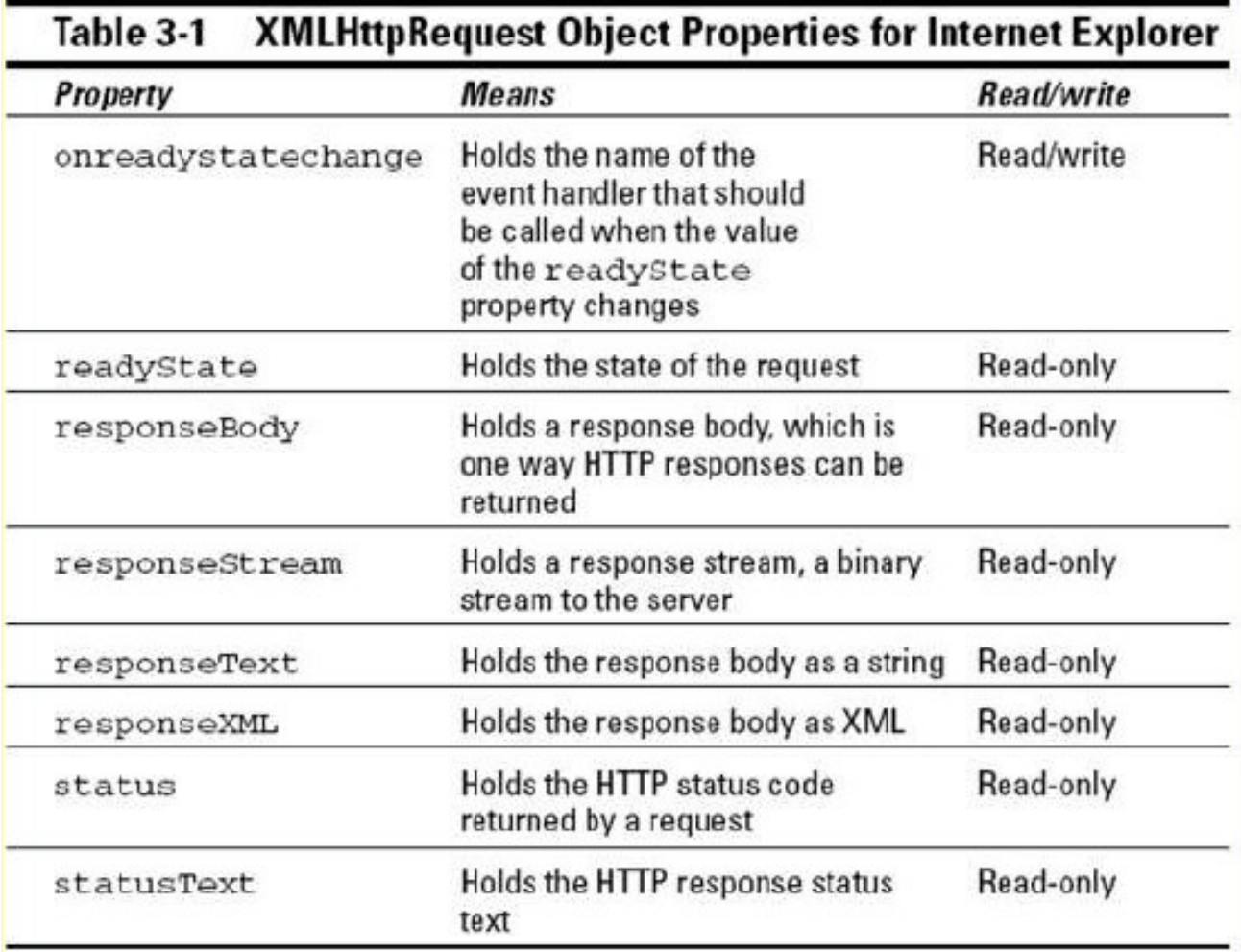

### XHR Object

#### XMLHttpRequest Object Methods for Internet Explorer Table 3-2

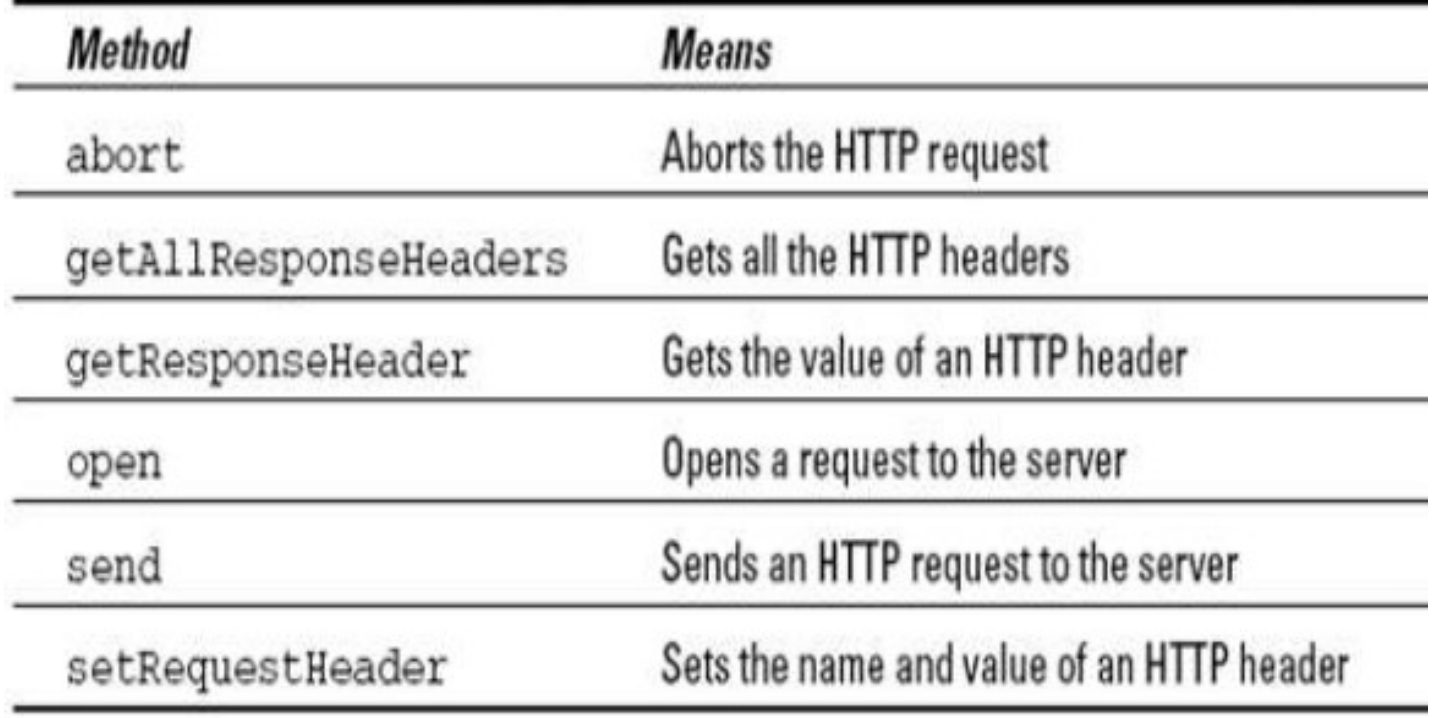

### Properties of XMLHttpRequest

Property 1: objXML Http.onreadystatechange This property holds the reference of function which is going to process the response from the server. properties of XMLHttp.conreadystatechange<br>Property 1: objXML*Http.onreadystatechange*<br>This property holds the reference of function<br>which is going to process the response from the<br>server.<br>objXMLHttp.onreadystatechange = pr

\* "procRequest " is the function which will process the response

### Properties of XMLHttpRequest

Property 2 : objXMLHttp. readyState This property holds the status of server response. objXMLHttp.readyState = [state];

State Description

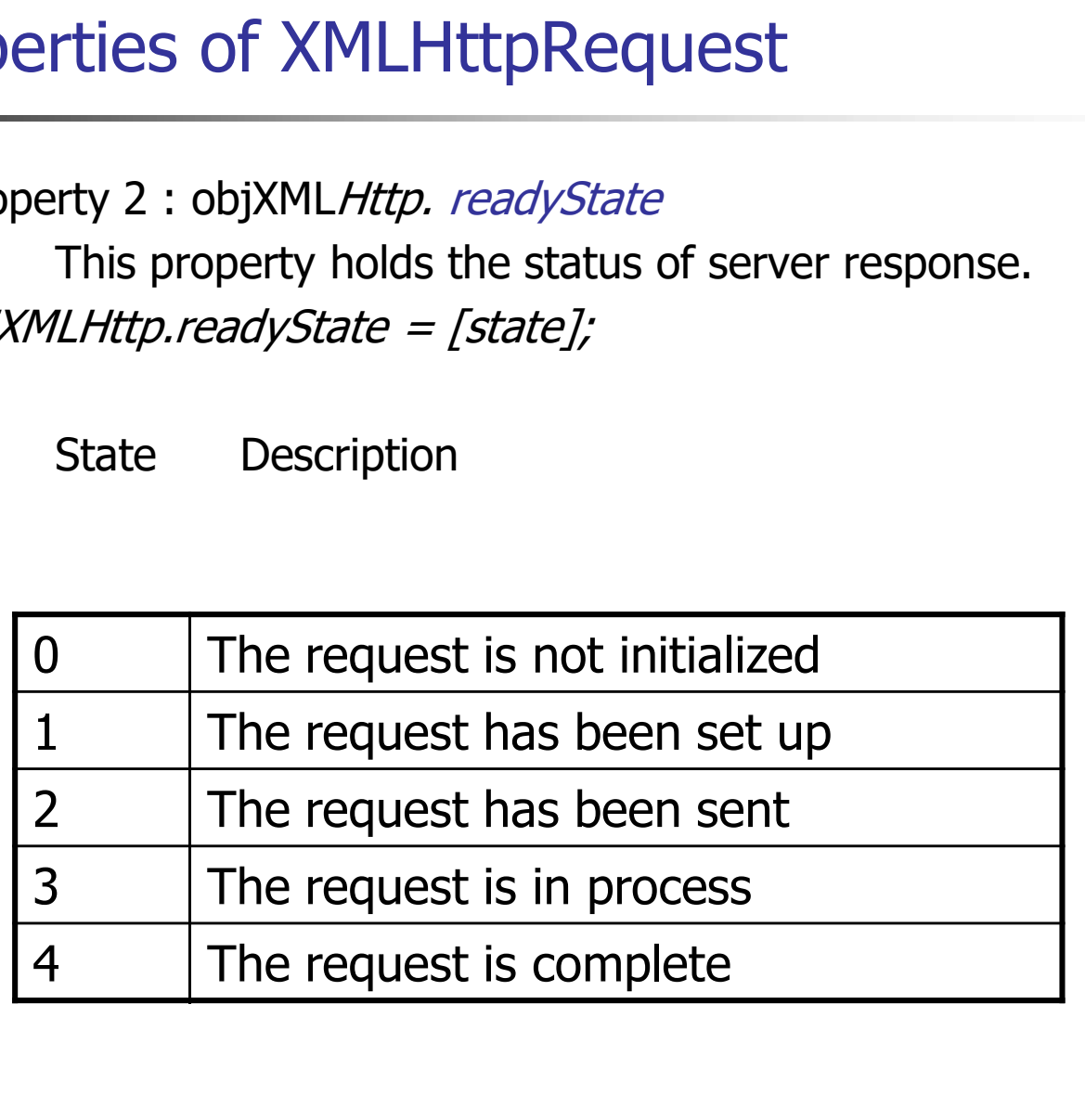

### Properties of XMLHttpRequest

Property 3: objXML Http.responseText This property retrieves the data sent back from server. operties of XMLHttpRequest<br>Property 3: objXML*Http.responseText*<br>This property retrieves the data sent back from<br>var objVal = objXMLHttp. responseText;<br>While the responseText is used to return text

While the responseText is used to return text , responseXML can be used to return an XML document object. var xmlDoc; xmlDoc = objXMLHttp.responseXML.documentElement

### How to make an Ajax application ?

```
<html> 
 <head> 
  <title>Ajax at work</title>
  <script language = "javascript">
   var XMLHttpRequestObject = false; 
   if (window.XMLHttpRequest) {
    XMLHttpRequestObject = new XMLHttpRequest(); //for mozilla
   } else if (window.ActiveXObject) {
XMLHttpRequestObject = new ActiveXObject("Microsoft.XMLHTTP"); // IE
   }
   function getData(dataSource, divID) 
   { 
    if(XMLHttpRequestObject) {
     var obj = document.getElementById(divID); 
     XMLHttpRequestObject.open("GET", dataSource); 
     XMLHttpRequestObject.onreadystatechange = function() 
      { 
       if (XMLHttpRequestObject.readyState == 4 && 
        XMLHttpRequestObject.status == 200) { 
         obj.innerHTML = XMLHttpRequestObject.responseText
```
# Sample Code (cont)

```
} } XMLHttpRequestObject.send(null); 
     }
   }
</script>
 </head> 
 <body>
  <H1>Fetching data with Ajax</H1>
  <form>
   \epsiloninput type = "button" value = "Display Message"
    on click = "getData('data.txt', 'targetDiv')" > 
  </form>
  <div id="targetDiv">
   <p>The fetched data will go here.</p> 
  </div></body>
```

```
</html>
```
# **Cutput**

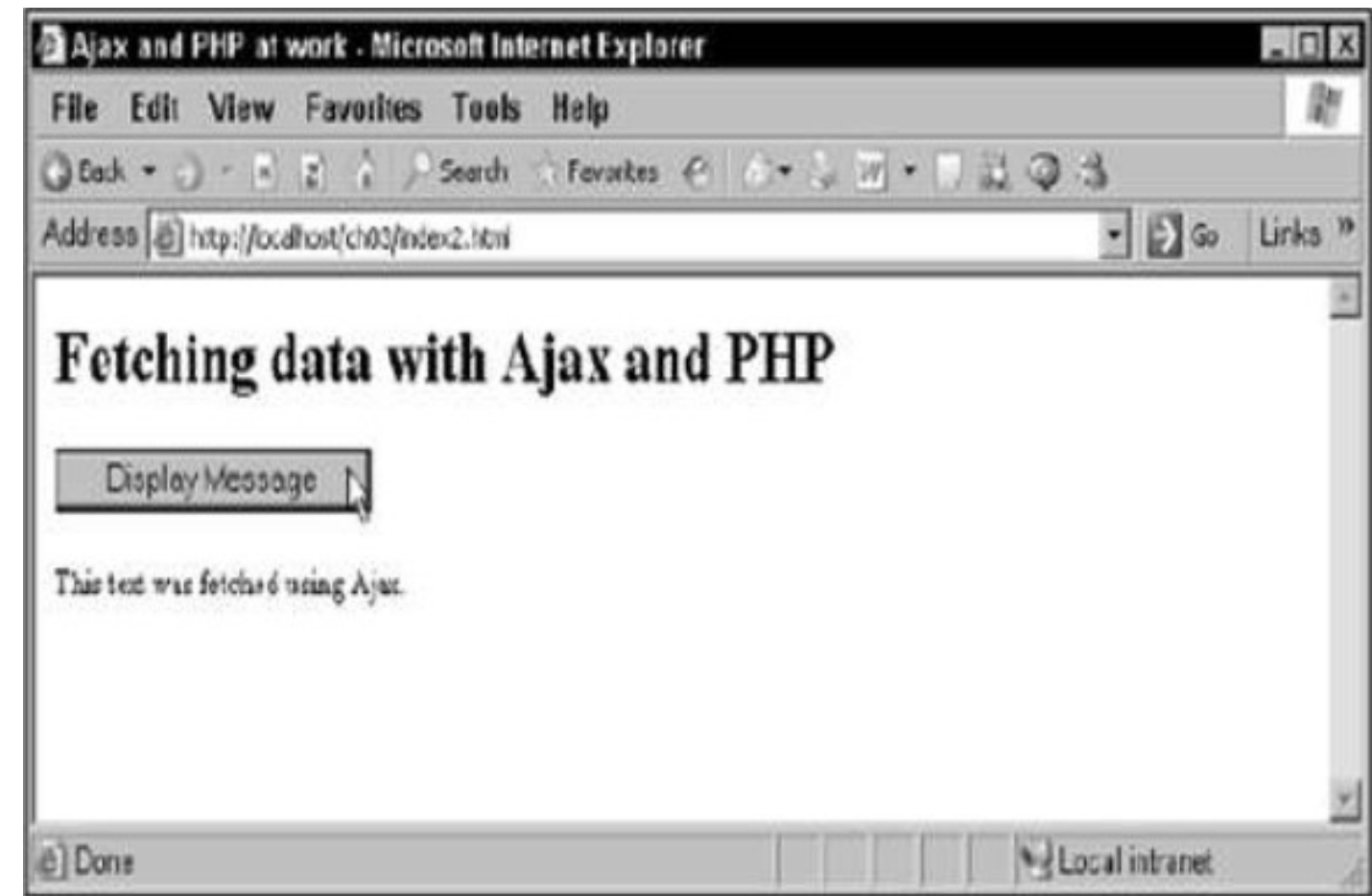

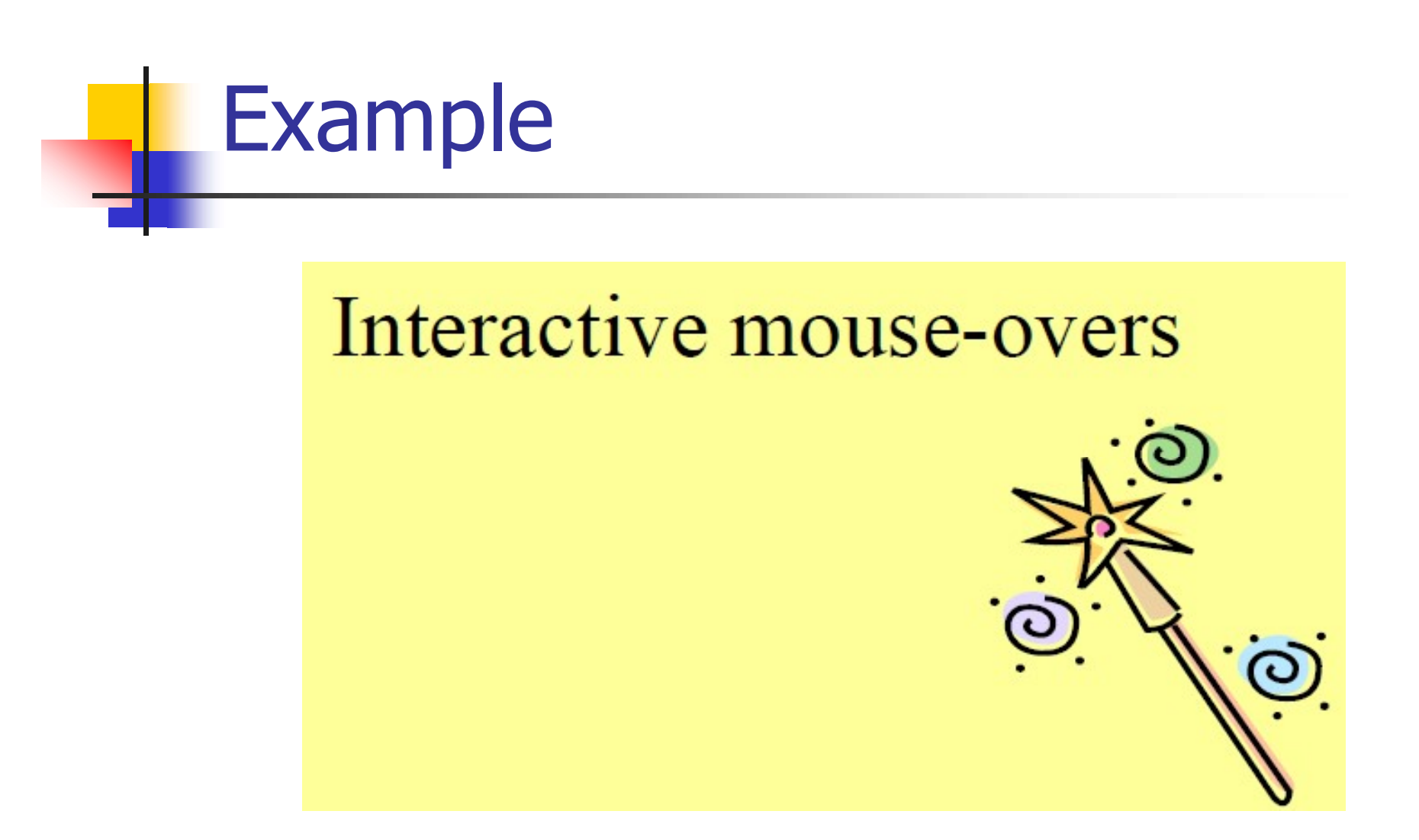

### Example

- Example<br>
Here comes another Ajax example one<br>
that's a little more impressive visually. that's a little more impressive visually.
- When you move the mouse over one of the images on this page, the application fetches Xample<br>
Here comes another Ajax example — one<br>
that's a little more impressive visually.<br>
When you move the mouse over one of the<br>
images on this page, the application fetches<br>
text for that mouseover by using Ajax.<br>
All y
- All you really have to do is to connect the Here comes another Ajax example — one<br>that's a little more impressive visually.<br>When you move the mouse over one of the<br>images on this page, the application fetches<br>text for that mouseover by using Ajax.<br>All you really hav displays it in the <div> element whose name you pass) to the 'onmouseover' event of each of the images you see in Figure

## Example

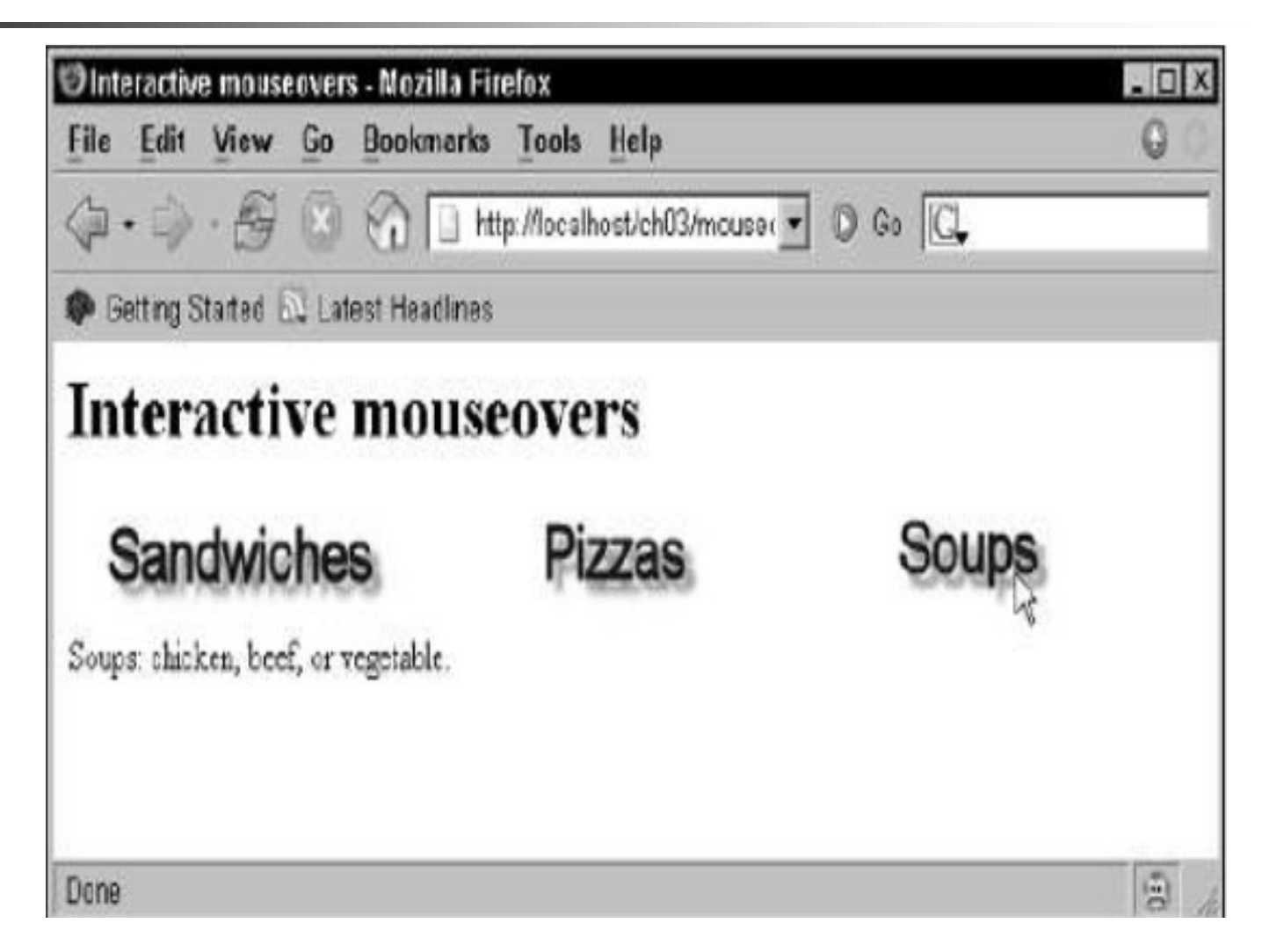

### How to do this ….

<body>

<H1>Interactive mouseovers</H1>

```
<img src="Image1.jpg"
 onnouseover="getData('sandwiches.txt',
  'targetDiv')">
```

```
<img src="Image2.jpg"
 onnouseover="getData('pizzas.txt',
 'targetDiv')">
```

```
<img src="Image3.jpg"
 onnouseover="getData('soups.txt',
 'targetDiv')">
```

```
<div id="targetDiv">
  <p>Welcome to my restaurant!</p>
\langle/div>
```
</body>

### How to do this …

### Here's the content of sandwiches.txt:

We offer too many sandwiches to list!

### and pizzas.txt :

Toppings: pepperoni, sausage, black olives.

### and soups.txt :

Soups: chicken, beef, or vegetable.

### Live Examples of AJAX

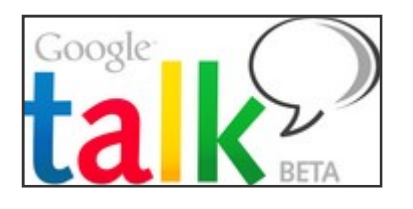

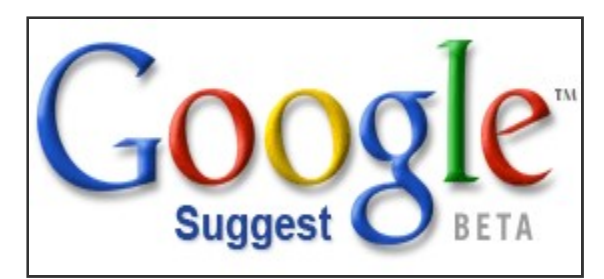

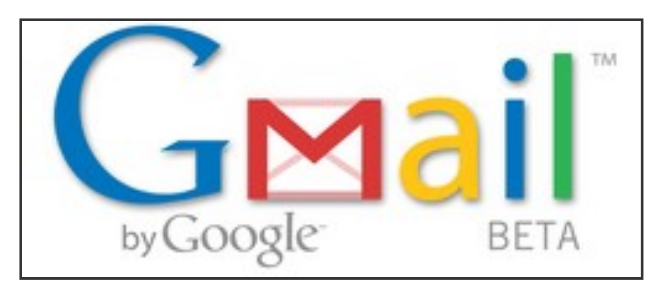

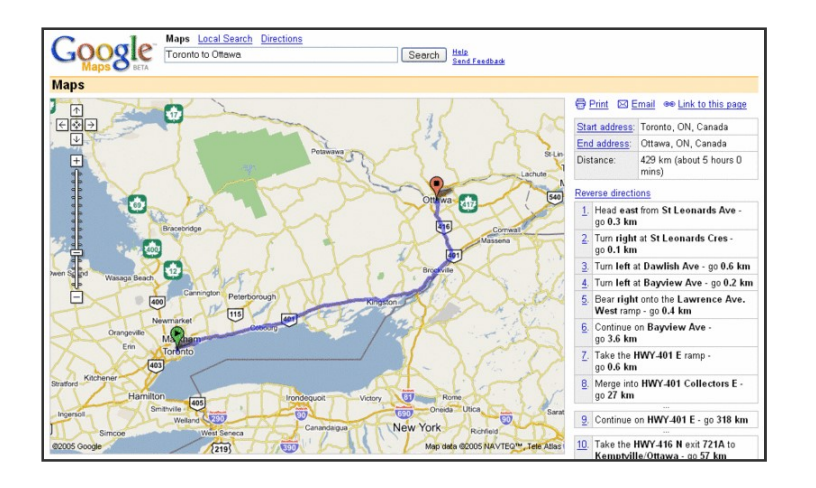

Google suggest is a simple google application which uses Ajax.

### References

- http://en.wikipedia.org/wiki/AJAX
- **http://www.w3schools.com/ajax/default.asp**
- **http://www.adaptivepath.com/ideas/essays/a** rchives/000385.php
- **http://www.w3.org/TR/XMLHttpRequest**  $\perp$
- http://developer.mozilla.org/en/docs/AJ AX